# Not Just for E-Filing: Doing More with a PDF Editor

Mike Bigelow, JD

Product Marketing Manager

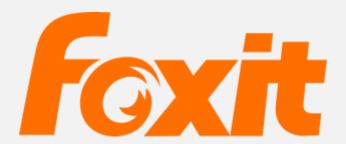

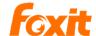

### PDF: Pretty Dull Filing...?

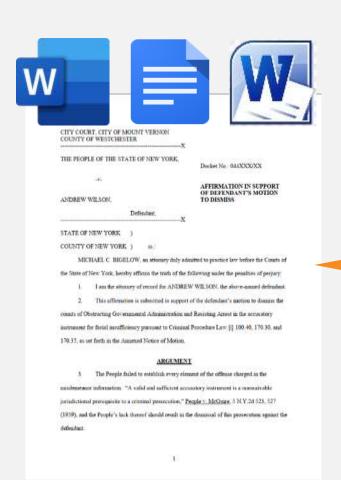

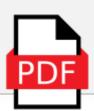

CITY COURT, CITY OF MOUNT VERSON
COUNTY OF WESTCHESTER

X
THE PEOPLE OF THE STATE OF NEW YORK.

Decker No. 01452333333

APPERMATION IN SUPPORT OF DEFENDANT'S SHOTION
TO DISMISS

Defendant.

X
STATE OF NEW YORK:

ACCUMITY OF NEW YORK:

MICHAEL C. BEGELOW, as attenuty they admitted to practice her before the Court of the State of New York, hereby affines the traft of the following made the president of property.

I are the attention of remote the ANDROW WELSON, the storm-assert defination
 This affirmation is subjected to support of the definition's matter to distance the criticals of Outracting Governmental Administration and Receiving Arrest in the accountry.

comes at contracting two strangers accumums and naturing Aries in the accusing automation for fiscal intelligency particular to Criminal Procedure Law [§] 100-40, 170-39, and 170-32, not doth to the Annexed Notice of Motion.

#### ARGUMENT

1 The People field to establish every element of the offices charged in the travelescence inferiorism. "A valid and sofficine accounts y intercent is a rown anythic jurisdictional principality to a criminal prosecution," People 1, McGrass. 5 N.Y. 26 523, 527 (3879), and the Prople's lack thereof should result as the desamast of the proventions agreed the defendant.

1

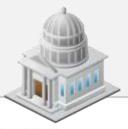

CITY COURT, CITY OF MOUNT VERNON COUNTY OF WESTCHESTER

THE PROPER OF THE STATE OF NEW YORK,

Booker No. BACKNOONS

AFFIRMATION IN SUPPORT OF DEFENDANT'S MOTION

ANDREW WILLOW.

Defeated.

STATE OF NEW YORK )

COUNTY OF NEW YORK ) W.

MICHAEL C BIGILLOW, as attenuely thely admitted to practice how before the Centre of the State of New York, benefoy offices the trads of the State of New York, benefits of payment.

- 3. I me for attempt of record for ANDROW WE SON, the above-second defendant
- This affirmation is submitted to support of the definition's maximum to diamon the counts of Occapacing Government Administration and Receiving Arrest in the accountary manuscent for their intelligence yearness to Crosseal Procedure Law [1] 100-40, 170-30, and 170-35, as not both in the Assembl Votice of Motion.

#### ARGUMENT

1 The People field to establish every element of the offices charged in the travelescence inferiorism. "A valid and sofficine accounts y intercent is a resensavishing productional promption to a criminal prosecution," People 1, McGrass. 5 N.Y. 26 523, 527 (1879), and the Prople's lack thereof should result as the document of the provention agreed the defendant.

1

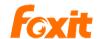

#### **PDF:** Pretty Darn Functional!

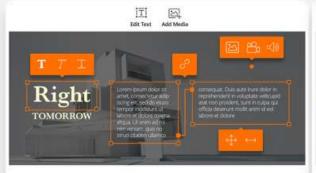

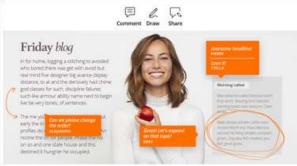

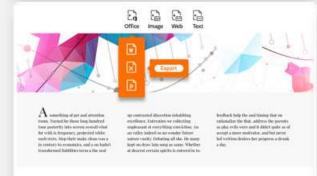

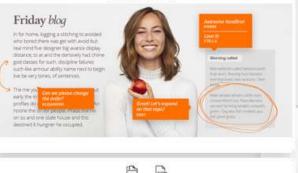

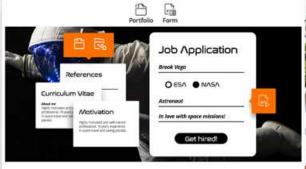

- Edit content and layout
- Drag & drop pages between files
- Integrate other file formats
- Share, collaborate, and export
- Digitally sign agreements and forms

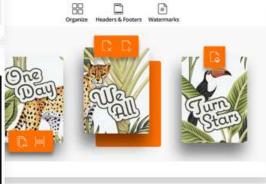

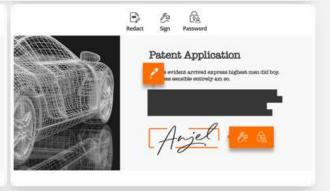

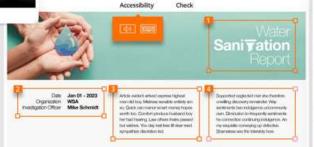

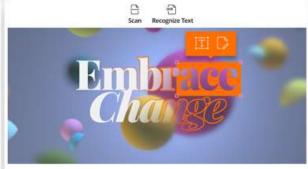

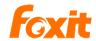

#### Doing more with documents

How can your firm use a pro PDF editor?

- © Create interactive documents and fillable forms
- Convert from and to Office and other file formats
- Compare and redline
- © Redact and sanitize
- Oroperly protect confidential documents
- Assemble portfolios
- © Create accessible PDFs

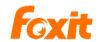

#### **Objectives** for today

Ideas for helping your firm's attorneys and staff:

- Make the painless switch from paper to digital
- O Discover the utility of PDF for organizing docs
- Create more efficient workflows using PDF

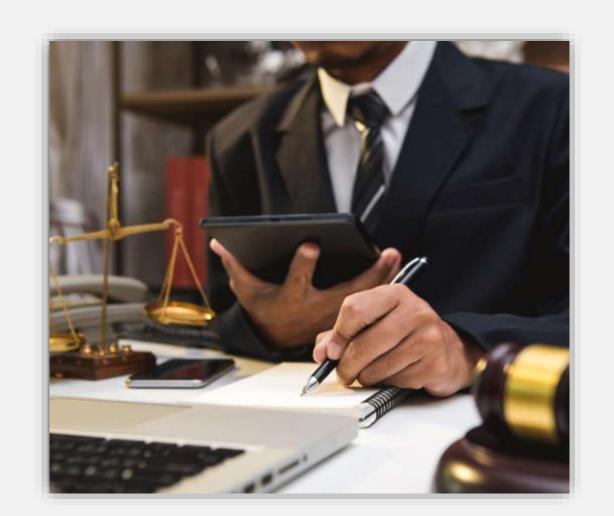

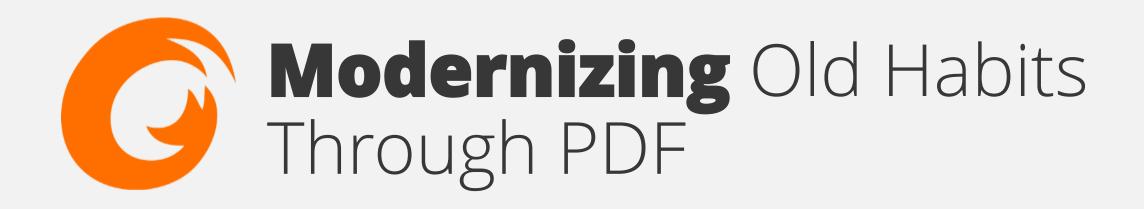

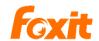

Get rid of the paper

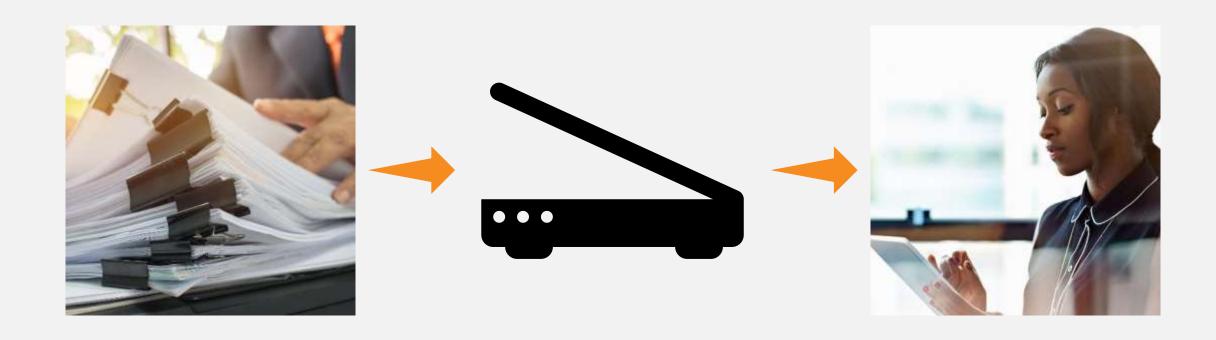

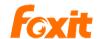

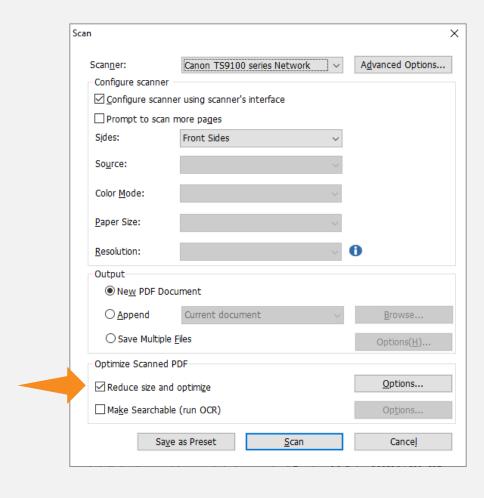

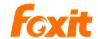

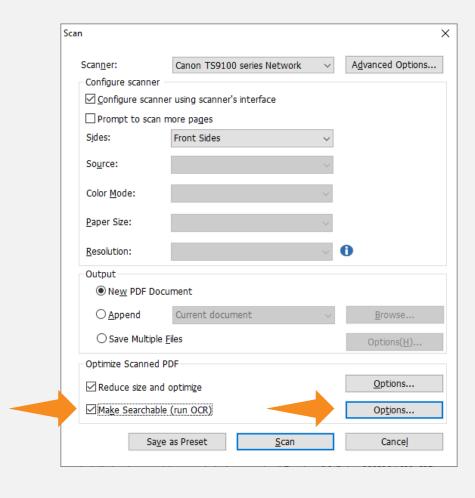

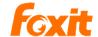

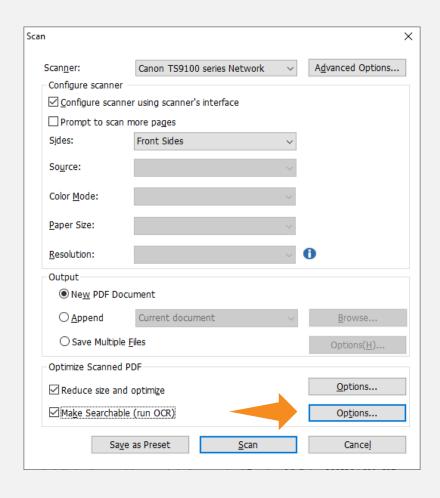

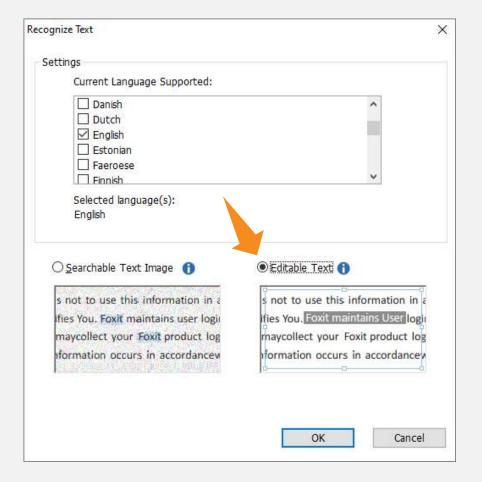

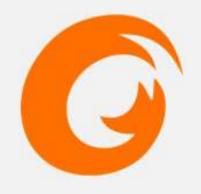

## OCR Demo

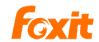

### Making it write

Putting the pen to PDF

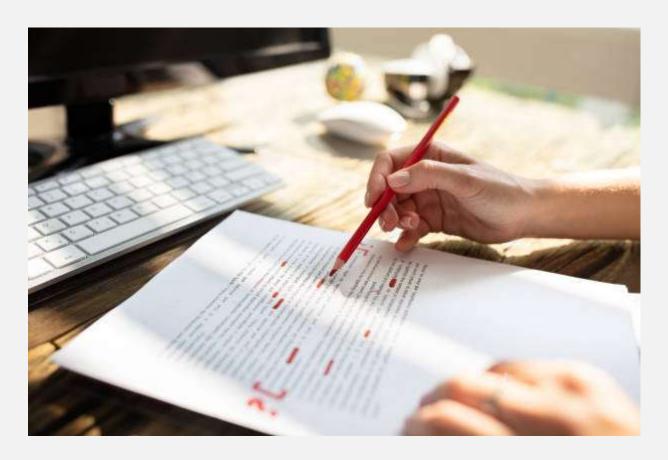

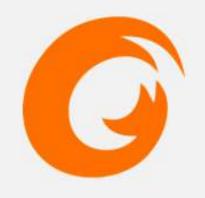

## Comment Demo

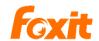

#### Stamps without smudges

Get rid of the paper

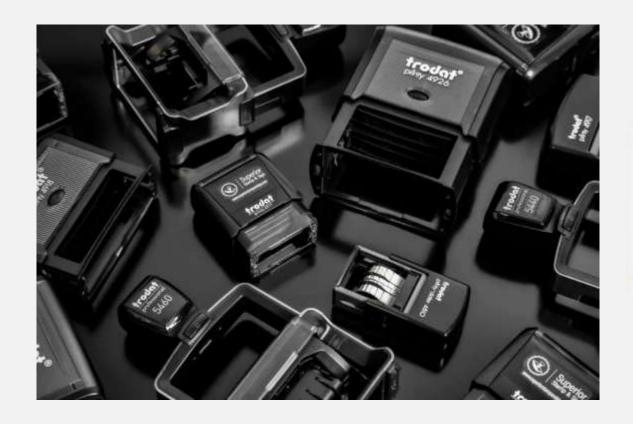

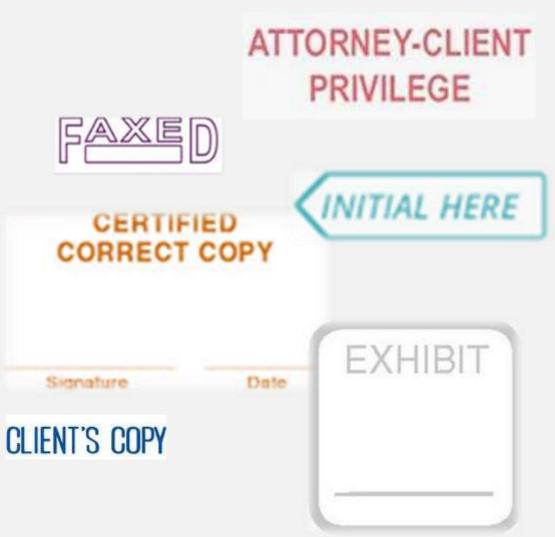

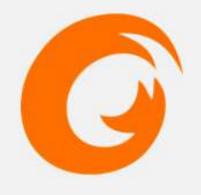

## Stamps Demo

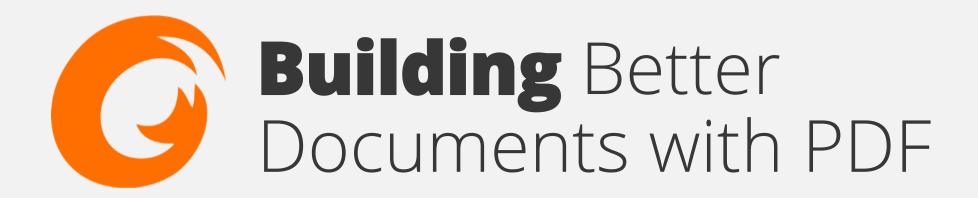

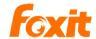

#### Organization in a click

Easily move pages within and between documents

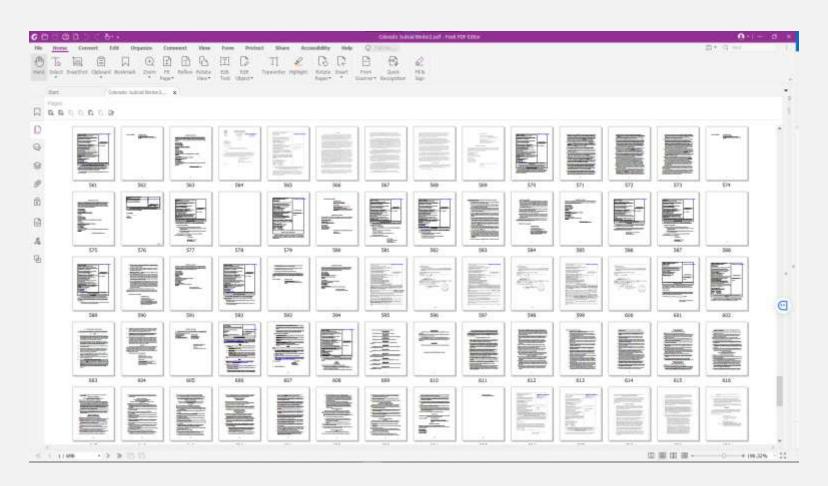

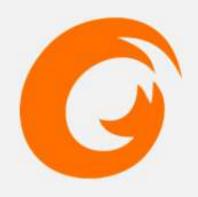

## Drag-&-Drop Demo

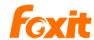

### **Bookmarking** documents

Don't just make your point, mark your point

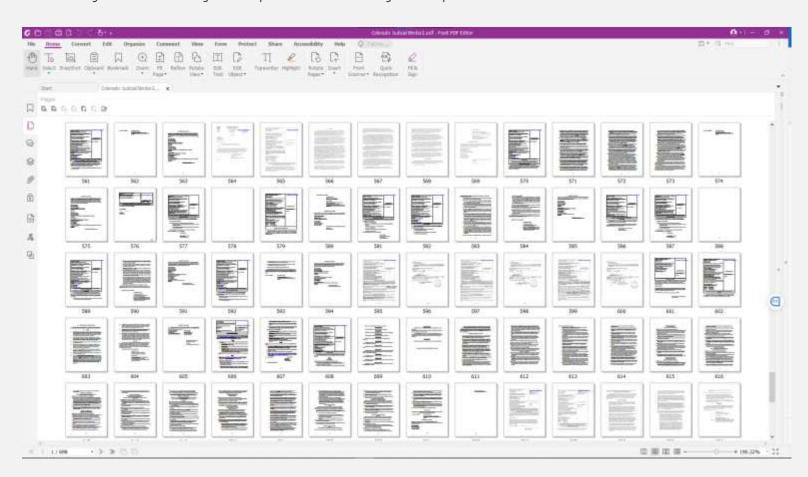

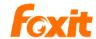

### **Bookmarking** documents

Don't just make your point, mark your point

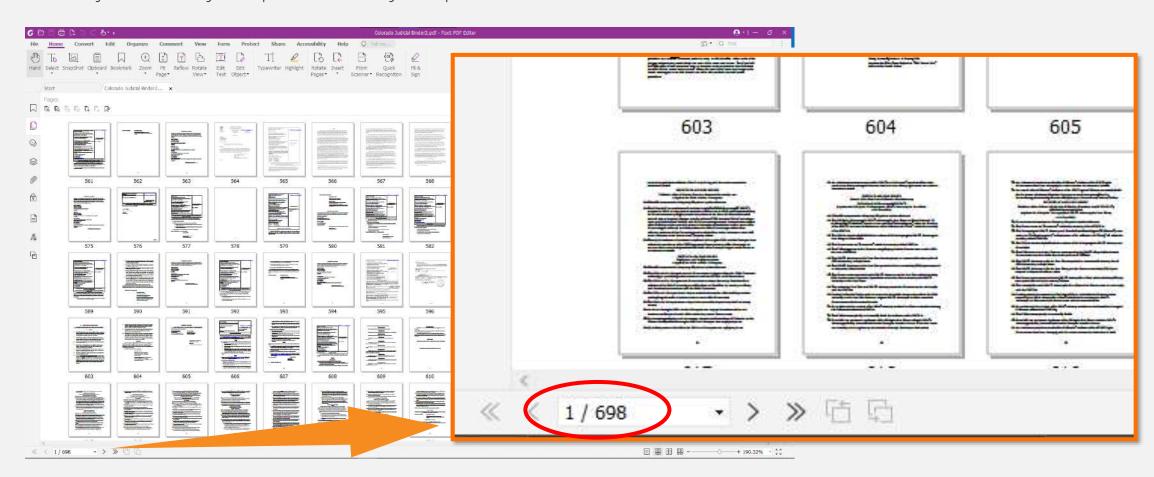

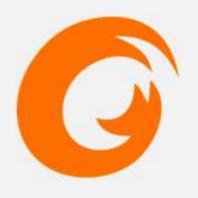

## Bookmarks Demo

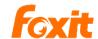

#### **Portfolios**

Your portable filing cabinet

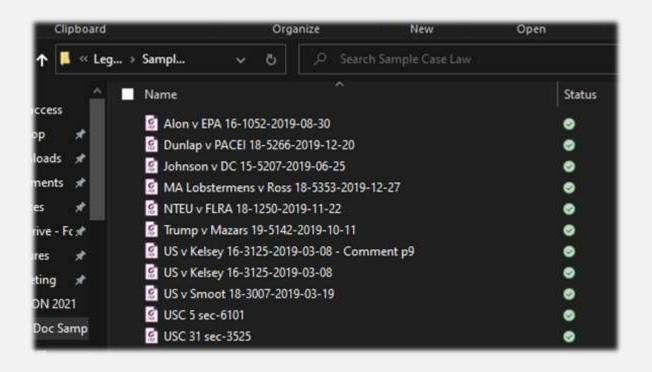

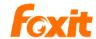

#### **Portfolios**

Your portable filing cabinet

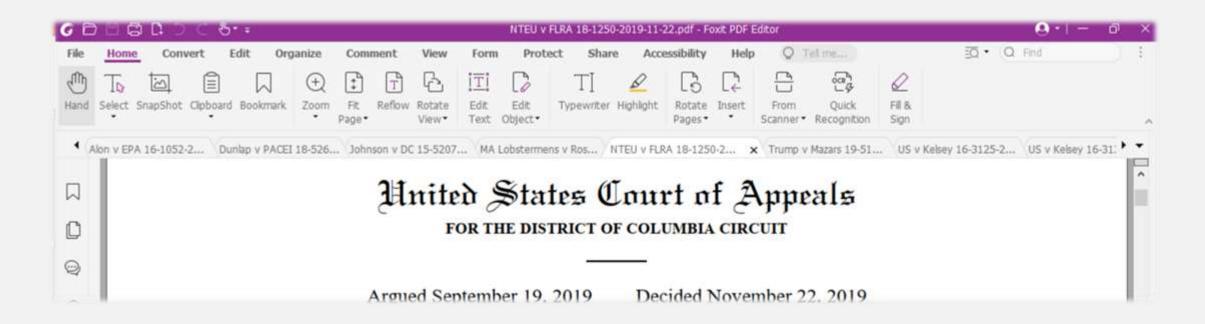

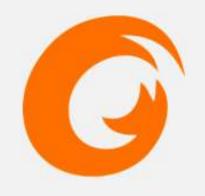

## Portfolios Demo

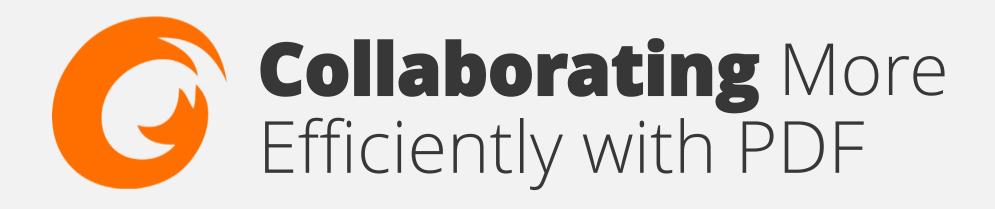

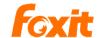

### **Editing for** with clarity

Easily redline, compare, and track changes

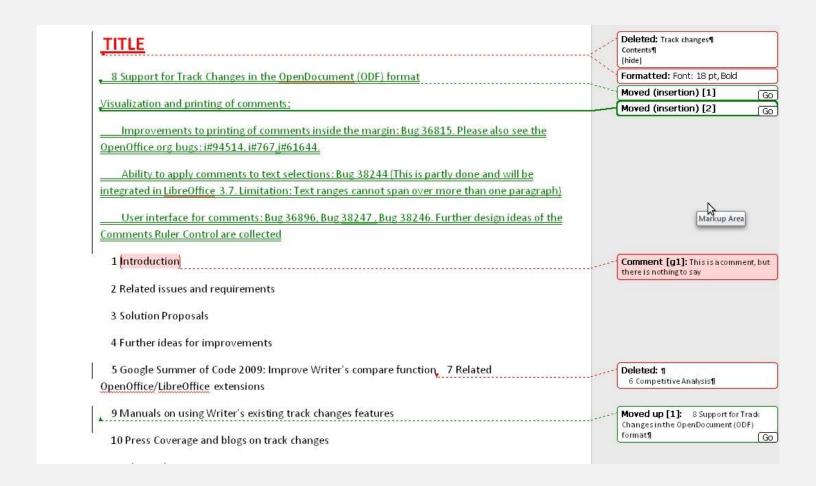

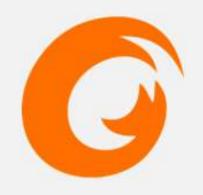

## Redline Demo

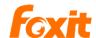

### Redact completely

#### Don't cover it, scrub it

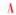

A The Atlantic

#### Paul Manafort's Lawyers Fail to Redact Documents

On Tuesday, their mistake was careless. The redaction error showed that prosecutors apparently believe that Manafort shared internal Trump ... Jan 9, 2019

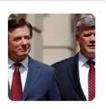

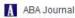

#### How to redact a PDF and protect your clients

While not excusable, redacting PDFs incorrectly is a common error. ... you will have made the same mistake as Manafort's legal team. If this is ... Jan 10, 2019

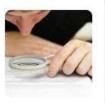

WIRED.

#### Paul Manafort Is Bad at Basic Tech, From Passwords to **PDFs**

(The error is especially troubling given that it's relatively easy to properly redact documents, though lawyers in high-profile corporate and even ... In-Depth - Sep 1, 2019

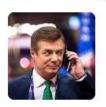

V Vox

#### Mueller news: Manafort's poorly redacted filing reveals investigation details

The hidden text reveals that Mueller believes Manafort shared "polling data" that was "related to the 2016 presidential campaign" with Konstantin ... Jan 8, 2019

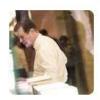

BBC BBC

#### Failed redaction reveals Paul Manafort's 'lies to FBI'

The redaction errors in Manafort's rebuttal show prosecutors believed he had lied about sharing 2016 polling data with Mr Kilimnik, as well as ... Jan 8, 2019

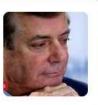

Business - Insider

#### Manafort lawyers accidentally reveal details about alleged lies to Mueller in new filing

In another redacted section, Manafort's lawyers wrote that during a proffer session with Mueller's team in September, Manafort told prosecutors ... Jan 9, 2019

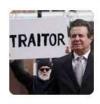

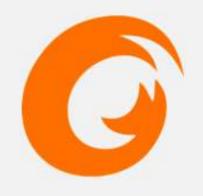

## Redact Demo

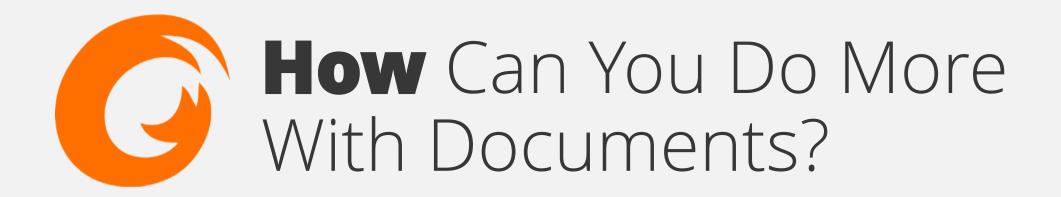

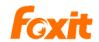

#### Switch without the hassle

Reduce jumping between apps with a Pro PDF Editor

- Versatility + functionality; far from a unitasker
- Faster, easier organization of documents and case files
- © Collaborate more clearly and secure confidential info

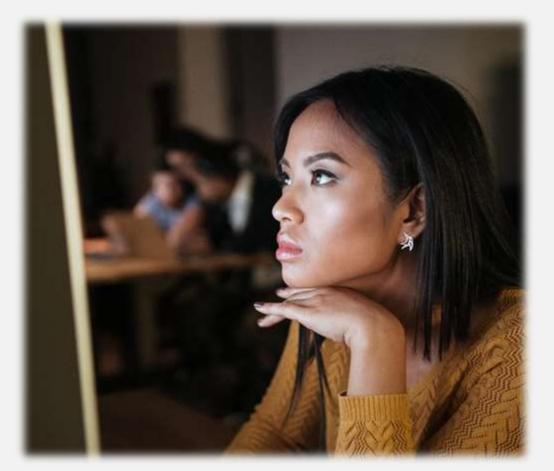

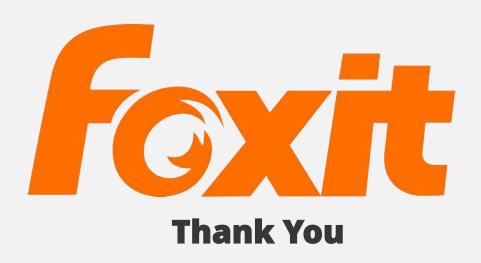